# Actividades 3

Prácticas de Cálculo Numérico I (doble grado)

9 de marzo de 2021

### 1. Normas con matlab/octave

El comando básico para hallar normas en matlab/octave es norm. Aplicado a un vector (fila o columna), da la norma usual euclídea. Funciona tanto para vectores reales como complejos. Así,

> 1  $v = [1, -2, 10, 4];$  $2 \text{ disp} (\text{ norm} (v) )$ 3  $v = [1+3*i; 5+i];$ 4 disp $( norm (v) )$

produce 11 y 6 como salida.

La norma usual, y de hecho cualquier norma en  $\mathbb{R}^n$  o  $\mathbb{C}^n$ , se extiende a una norma de matrices por medio de

$$
||A|| = \max_{||\vec{x}||=1} ||A\vec{x}||.
$$

No hace falta que la matriz A sea cuadrada, es decir, las dos normas del segundo miembro pueden ser en espacios de distintas dimensiones. El comando norm aplicado a matrices da este resultado. No es difícil demostrar [\[SB93,](#page-6-0) §4.4] que  $||A||$  admite una "fórmula explícita", coincide con la raíz cuadrada del mayor autovalor de  $A^{\dagger}A$  (que es real y no negativo) donde  $A^{\dagger}$ es la traspuesta conjugada.

ACTIVIDAD 3.1.1. Sabiendo que eig(A) da la lista de autovalores de A, escribe un pequeño código que genere una matriz compleja al azar y comprueba la afirmación anterior.

Respecto a normas no usuales, añadiendo un argumento más a norm, con norm $(v,p)$  hallaremos la norma p de un vector v. Se permite p=Inf para indicar la norma infinito. Por ejemplo,

$$
1\quad v\ =\ [1\ ,2\ , -3\ ,0\ ]\,;
$$

```
2 \text{ disp} (\text{ norm}(v,1) )3 \text{ disp} (\text{ norm}(v,4) )4 disp ( norm ( v , Inf ) )
```
ofrece como salida 6,  $\sqrt[4]{98}$  (que está cerca de  $\pi$ ) y 3. Por supuesto, norm(v,2) es lo mismo que  $norm(v)$ .

Por medio de la fórmula anterior, reemplazando  $\|\cdot\|$  por  $\|\cdot\|_p$ , estas normas inducen unas correspondientes sobre las matrices, que se escriben en matlab/octave con el mismo comando, norm $(A, p)$ . Es fácil ver [\[Atk89,](#page-6-1) §7.3] que las normas de matrices correspondientes a las normas  $\|\cdot\|_1$  y  $\|\cdot\|_{\infty}$ en  $\mathbb{R}^n$ o $\mathbb{C}^n$ admiten las fórmulas

$$
||A||_1 = \max_{1 \le j \le n} \sum_{i=1}^n |a_{ij}| \qquad y \qquad ||A||_{\infty} = \max_{1 \le i \le n} \sum_{i=1}^n |a_{ij}|.
$$

No es necesario que A sea cuadrada, es decir, la n puede ser distinta en ambas expresiones. Las siguientes líneas hacen una comprobación de estas fórmulas sobre una matriz de ejemplo:

$$
A = [1, 2; -3, -4; 5, 6* i];
$$
\n
$$
B = \text{norm}(A, 1)
$$
\n
$$
B = \text{norm}(A, 1)
$$
\n
$$
B = \text{max}(\text{sum}(\text{abs}(A)))
$$
\n
$$
B = \text{max}(\text{sum}(\text{abs}(A)))
$$
\n
$$
B = \text{norm}(A, \text{inf})
$$
\n
$$
B = \text{norm}(A, \text{inf})
$$
\n
$$
B = \text{max}(\text{sum}(\text{abs}(A')))
$$
\n
$$
B = \text{max}(\text{sum}(A, \text{inf}) = \text{num2str}(\text{no}) \cdot A \text{ mano} = \text{max}(\text{min}(A, \text{inf}) = \text{sum}(\text{min}(A, \text{inf}))
$$

Hay también un comando especial norm $(A, 'fro')$  que da la norma de Frobenius. Esta es la norma usual cuando se recolocan los elementos de la matriz para formar un vector. Es decir, es la raíz cuadrada de la suma de los valores absolutos al cuadrado de los elementos.

ACTIVIDAD 3.1.2. Para  $\vec{x} \in \mathbb{R}^n - \{ \vec{0} \}$ , una desigualdad debida a F. Carlson afirma  $||\vec{x}||^{-1}||A\vec{x}||^{-1} \left(\sum_{j=1}^n x_j\right)^2 \leq \pi$  donde A es la matriz diagonal con  $a_{ii} = i$ . Toma  $n = 10$  y escribe un código que genere 100000 vectores aleatorios con rand y busque el máximo valor del primer miembro para ellos. Intenta que vaya tan rápido como puedas.

## 2. Ejemplos de aproximaciones sucesivas

La aproximación numérica de las soluciones de una ecuación se lleva a cabo habitualmente con m´etodos iterativos. M´as adelante en el curso, trataremos estos métodos con más detalle. Aquí solo veremos un par de ejemplos en una dimensión que nos den una idea como preparación al caso de sistemas de ecuaciones lineales.

Uno de los algoritmos más antiguos, quizá el que más, es un método iterativo para aproximar raíces cuadradas que responde a la fórmula:

$$
x_{n+1} = \frac{1}{2} \left( x_n + \frac{N}{x_n} \right).
$$

Aquí  $N > 0$  es el número del que queremos calcular la raíz cuadrada. A pesar de la notación, no es necesario que sea un entero, aunque en este caso las aproximaciones son números racionales, lo que tiene algún interés. Partiendo de cualquier  $x_0 > 0$  se tiene que  $x_n \to \sqrt{N}$ . Además la convergencia es bastante rápida. Por ejemplo, para  $N = 2$ , partiendo de  $x_0 = 1$  que es la bastante rapida. Por ejempio, para *iv* = 2, partie<br>aproximación más obvia de √2, el siguiente código

1 format long  
\n2 x = 1;  
\n3 for k = 1:6  
\n4 x = 
$$
(x+2/x)/2
$$
  
\n5 end

produce

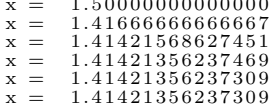

x = 1 . 5 0 0 0 0 0 0 0 0 0 0 0 0 0

Lo cual es bastante espectacular, en seis iteraciones ya se ha estabilizado a Lo cual es bastante espectacular, en seis iteraciones ya se na est<br>un valor indistinguible de √2 habida cuenta el épsilon máquina.

ACTIVIDAD 3.2.1. Busca una fórmula de recurrencia para el numerador ACTIVIDAD 3.2.1. Busca una formula de recurrencia para el numerador<br>y el denominador de las aproximaciones anteriores de  $\sqrt{2}$  y escribe código que los calcule. Teniendo en cuenta que los enteros se almacenan en 64 bits,  $\lambda$ hasta que iteración te deberías fiar de los resultados?

Si damos por hecho que  $x_n$ , con  $x_0 > 0$  converge (como es cierto), entonces no es difícil probar que  $x_n \to \sqrt{N}$  porque tomando límites en la fórmula de recurrencia  $x_n \to \ell$  implica  $2\ell = \ell + N/\ell$  y la única solución positiva de esta ecuación es  $\ell = \sqrt{N}$ .

La idea es entonces que siempre que la convergencia no nos fastidie, con  $x_{n+1} = f(x_n)$  tendremos una sucesión que tiende a una solución de  $x = f(x)$ . Sin embargo, la convergencia sí se estropea a menudo aunque a veces reescribir la ecuación en una forma equivalente, soluciona el problema. Veámoslo en un ejemplo muy tonto. Supongamos que queremos resolver iterando la ecuación lineal  $x = 3x - 8$ , que tiene obviamente como solución

 $x = 4$ . Despejando e intercambiando ambos miembros, podríamos reescribir la ecuación como  $x = (x + 8)/3$ . Resulta que en la primera forma, no da lugar a un método convergente para todo valor de partida pero en la segunda sí (esto está relacionado con que el coeficiente de  $x$  en el segundo miembro sea mayor o menor que 1). El siguiente código ilustra este punto calculando unas pocas iteraciones de  $x_{n+1} = 3x_n - 8$  y de  $x_{n+1} = (x_n + 8)/3$  con  $x_0 = 1$ .

```
\begin{array}{rcl} 1 & x &=& 1; \\ 2 & y &=& 1; \\ 3 & \text{for} & k &=& 1:5 \\ 4 & & x &=& 3*x-8; \end{array}5 y = (y+8)/3;6 disp(\lceil'primero -> ' num2str(x) ', segundo ->'
\rightarrow num2str(y)])<br>
\rightarrow num2str(y)])
```
La salida es:

primero -> −5, segundo ->3<br>primero -> −23, segundo ->3.6667<br>primero -> −77, segundo ->3.8889<br>primero -> −723, segundo ->3.963<br>primero -> −725, segundo ->3.9877

La situación para sistemas de ecuaciones lineales es similar y hay algunos métodos que reescriben el sistema de forma que sea más fácil que satisfaga la condición de convergencia. Los dos más famosos son el de Jacobi y el de Gauss-Seidel, que veremos a continuación. No son de uso general, hay infinidad de sistemas para los que no convergen y su interés se debe a que tienen éxito en otra infinidad con relevancia práctica  $[QSS07, §4.2]$  $[QSS07, §4.2]$ .

ACTIVIDAD 3.2.2. Para un ejemplo convergente  $x_{n+1} = ax_n + b$ , escribe un programa que dibuje las rectas  $y = x$ ,  $y = ax + b$  y la sucesión de puntos  $(x_0, x_1), (x_1, x_1), (x_1, x_2), (x_2, x_2),$  etc. unida con línea discontinua.

### 3. El método de Jacobi

Ahora queremos resolver un sistema de ecuaciones lineales compatible determinado  $A\vec{x} = \vec{b}$ , con matriz cuadrada, y deseamos definir un esquema iterativo  $\vec{x}^{(k+1)} = A'\vec{x}^{(k)} + \vec{b}'$  que converja a la solución. Como hablaremos a veces de coordenadas y utilizaremos  $n$  para el tamaño de la matriz, escribimos  $\vec{x}^{(k)}$  en vez de  $\vec{x}_n$ , que sería más coherente con lo anterior.

En el método de Jacobi las iteraciones vienen dadas por:

$$
\vec{x}^{(k+1)} = D^{-1}(\vec{b} - (A - D)\vec{x}^{(k)})
$$

donde  $D = \text{diag}(a_{11}, \ldots, a_{nn})$ , es decir, es la matriz resultante al dejar solo la diagonal de  $A$ . Es un simple ejercicio comprobar que el método es consistente, es decir que si sustituimos  $\vec{x}^{(k+1)}$  y  $\vec{x}^{(k)}$  por la solución de  $A\vec{x} = \vec{b}$ , la ecuación es una identidad.

El método en coordenadas es:

$$
x_i^{(k+1)} = a_{ii}^{-1} \Big( b_i - \sum_{j=1, j \neq i}^n a_{ij} x_j^{(k)} \Big), \qquad i = 1, 2, \dots, n.
$$

Tomemos como ejemplo el sistema  $A\vec{x} = \vec{b}$  con

$$
A = \begin{pmatrix} 5 & 2 & 1 \\ -3 & 6 & 1 \\ 2 & 3 & 5 \end{pmatrix}, \quad \vec{b} = \begin{pmatrix} 10 \\ 6 \\ 20 \end{pmatrix}, \quad \text{que tiene solución} \quad \vec{b} = \begin{pmatrix} 1 \\ 1 \\ 3 \end{pmatrix}.
$$

En matlab/octave el comando diag aplicado a un vector, genera la matriz que tiene en la diagonal las coordenadas del vector y en el resto ceros. Cuando se aplica a una matriz, hace prácticamente lo contrario, devuelve el vector formado por la diagonal de la matriz. Por ejemplo

$$
A = [5, 2, 1; -3, 6, 1; 2, 3, 5];
$$
  
2 diag(A)  
3 diag([1;1])

da lugar al vector columna  $(5, 6, 5)$  y a la matriz identidad  $2 \times 2$ .

De esta forma, el  $A - D$  anterior será A - diag(diag(A)). Valiéndonos de esto, en vez de programar el método con coordenadas, que sería lo más habitual, vamos a proceder con matrices. No le dejaremos calcular a matlab/octave la inversa  $D^{-1}$  para que no aplique algoritmos generales de la inversa que son lentos (en realidad "sabe" que es diagonal) y esa es la razón de definir Dinv en el siguiente código que aplica 5 iteraciones del método de Jacobi partiendo de  $\vec{x} = \vec{0}$ , en nuestro ejemplo:

```
1 N = 5;2 A = [5, 2, 1; -3, 6, 1; 2, 3, 5];
 3 b = [10;6;20];
 4
 5 \text{ } n = \texttt{size}(A,1) ;6 Ap = A - diag(diag(A));
 7 \text{Dinv} = \text{diag}(A) \cdot \hat{i} - 1;8
9 x = \text{zeros}(n, 1);<br>10 for k = 1:N11 x = \text{Dinv.} * (\text{b} - \text{Ap} * x);11<br>12 end
13 \text{disp}(x)
```
El resultado es (0.99440, 1.01178, 2.98907), lo cual no es una mala aproximación de la solución.

ACTIVIDAD 3.3.1. En el código anterior pon una matriz A para la que el m´etodo no converja y haz que muestre las normas de las sucesivas iteraciones.

En la práctica sería muy incómodo ir probando con diferentes números de iteraciones hasta conseguir la precisión requerida. Es más interesante establecer un número máximo de iteraciones y un criterio de parada del algo-ritmo. Hay varias políticas posibles. Aquí utilizaremos (siguiendo [\[MF99\]](#page-6-3)) que el algoritmo pare cuando  $\Vert \vec{x}^{(k+1)} - \vec{x}^{(k)} \Vert / \Vert \vec{x}^{(k)} \Vert$ sea menor que cierta tolerancia establecida. Esto quiere decir que el error relativo al aproximar  $\vec{x}^{(k)}$  por  $\vec{x}^{(k+1)}$  es menor que dicha tolerancia, lo que sugiere que se están acercando a un límite.

```
1 Nmax = 100;
 2 \text{ tol} = 0.1;
 3 A = \begin{bmatrix} 5 & 0 & 1 \\ 0 & 1 & 0 \\ 0 & 0 & 1 \end{bmatrix}; -3,6,1; 2,3,5;
 4 b = [10;6;20];
 \frac{5}{6}6 n = size(A, 1);<br>
7 An = A - diag(Ap = A - diag ( diag (A) );8 \text{Dinv} = \text{diag}(A) \cdot \hat{i} - 1;9
10 x = \text{zeros}(n, 1);<br>11 for k = 1: Nmax
\begin{array}{lll} \texttt{12} & \texttt{x\_old} & = & \texttt{x} \,; \end{array}13 x = \text{Dinv.} * (\text{b} - \text{Ap} * x);14 err = norm (x−x_old)/norm (x_old+eps);<br>15 if err < tol
16 \text{disp}([\text{'Se han usado '}, \text{num2str(k)}, \text{'}\leftrightarrow iteraciones'])
17 disp\begin{pmatrix} 1 \cdot 1a & \text{if } a \neq 0 \\ 0 & \text{if } a \neq 0 \end{pmatrix} disp(x)
18 \frac{disp(x)}{p}19 break<br>20 end break
20 end<br>21 end
     e n d
```
Tal como está, con tol =  $0.1$ , este código nos informa que solo se han usa- $\alpha$  4 iteraciones (de las Nmax de que disponemos) y la aproximación será (1.03733, 0.99333, 3.04133). Reduciendo la tolerancia a tol = 1e-4, se necesitan 10 iteraciones y la aproximación es  $(1.00005, 0.99998, 3.00006)$ .

Si creamos una función mjac respondiendo al prototipo:

function 
$$
[x, err] = mjac(A, b, Nmax, tol)
$$
  
end

que devuelva la aproximación de la solución con el criterio de parada anterior, así como el último error relativo estimado, lo podemos combinar con el siguiente código para decidir automáticamente si estamos satisfechos con el resultado o no.

```
1 Nmax = 20;<br>2 t o l = 1e -4;
 3 A = \begin{bmatrix} 5 & 2 & 1 \\ 1 & -3 & 6 & 1 \\ 2 & 3 & 5 \end{bmatrix};<br>4 %A = \begin{bmatrix} 5 & 2 & 1 \\ 3 & -3 & 1 \\ 1 & 2 & 3 \end{bmatrix};
 5 \text{ } b = [10; 6; 20];6
    [x, err] = mjac(A, b, Nmax, tol);7<br>8<br>9
    if err <tol
10 disp(' La aproximación a la solución es:')
11 \text{disp}(x)<br>12 else
12 else<br>13
                disp ( ' No se consigue una aproximación ' )
14 disp('con los parámetros de partida')
15 disp(err)<br>16 if err> 0.1
17 disp ('El error es muy grande,')
18 disp ('es posible que el método no converja')<br>19 end
19 end<br>20 end
    end
```
Ejecutándolo tal como está, nos mostrará (1.00005, 0.99998, 3.00006), la aproximación antes mencionada. Si bajamos el número máximo de iteraciones con Nmax = 5 nos avisará con el mensaje de las líneas 13–14. Si quitamos el % que comenta la línea 4 para activar la matriz con la que el método no converge, saltará el mensaje de las líneas 17–18.

ACTIVIDAD 3.3.2. Escribe el código de la función mjac.

# Referencias

- <span id="page-6-1"></span>[Atk89] K. E. Atkinson. An introduction to numerical analysis. John Wiley & Sons, Inc., New York, second edition, 1989.
- <span id="page-6-3"></span>[MF99] J.H. Mathews and K.D. Fink. Métodos numéricos con MATLAB. Prentice Hall, 1999.
- <span id="page-6-2"></span>[QSS07] A. Quarteroni, R. Sacco, and F. Saleri. Numerical mathematics, volume 37 of Texts in Applied Mathematics. Springer-Verlag, Berlin, second edition, 2007.
- <span id="page-6-0"></span>[SB93] J. Stoer and R. Bulirsch. Introduction to numerical analysis, volume 12 of Texts in Applied Mathematics. Springer-Verlag, New York, second edition, 1993. Translated from the German by R. Bartels, W. Gautschi and C. Witzgall.